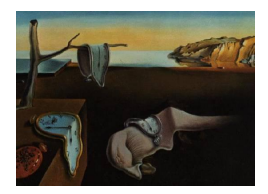

# Journal of Statistical Software

*October 2015, Volume 67, Issue 8. [doi: 10.18637/jss.v067.i08](http://dx.doi.org/10.18637/jss.v067.i08)*

# entropart**: An R Package to Measure and Partition Diversity**

**Eric Marcon** AgroParisTech UMR EcoFoG

**Bruno Hérault** Cirad UMR EcoFoG

#### **Abstract**

entropart is a package for R designed to estimate diversity based on HCDT entropy or similarity-based entropy. It allows calculating species-neutral, phylogenetic and functional entropy and diversity, partitioning them and correcting them for estimation bias.

*Keywords*: biodiversity, entropy, partitioning.

# **1. Introduction**

Diversity measurement can be done through a quite rigorous framework based on entropy, i.e., the amount of uncertainty calculated from the frequency distribution of a community [\(Patil and Taillie](#page-24-0) [1982;](#page-24-0) [Jost](#page-23-0) [2006;](#page-23-0) [Marcon, Scotti, Hérault, Rossi, and Lang](#page-24-1) [2014a\)](#page-24-1). Tsallis entropy, also known as HCDT entropy [\(Havrda and Charvát](#page-23-1) [1967;](#page-23-1) [Daróczy](#page-23-2) [1970;](#page-23-2) [Tsallis](#page-25-0) [1988\)](#page-25-0), is of particular interest [\(Jost](#page-23-0) [2006;](#page-23-0) [Marcon](#page-24-1) *et al.* [2014a\)](#page-24-1) namely because it gathers the number of species and [Shannon](#page-24-2) [\(1948a,](#page-24-2)[b\)](#page-24-3) and [Simpson](#page-24-4) [\(1949\)](#page-24-4) indices of diversity into a single framework. Interpretation of entropy is not straightforward but one can easily transform it into Hill numbers [\(Hill](#page-23-3) [1973\)](#page-23-3) which have many desirable properties [\(Jost](#page-23-4) [2007\)](#page-23-4): mainly, they are the number of equally-frequent species that would give the same level of diversity as the data.

[Marcon and Hérault](#page-23-5) [\(2015a\)](#page-23-5) generalized the duality of entropy and diversity, deriving the relation between phylogenetic or functional diversity [\(Chao, Chiu, and Jost](#page-22-0) [2010\)](#page-22-0) and phylogenetic or functional entropy (we will write *phylodiversity* and *phyloentropy* for short), as introduced by [Pavoine, Love, and Bonsall](#page-24-5) [\(2009\)](#page-24-5). Special cases are the well-known indices PD for phylogenetic diversity [\(Faith](#page-23-6) [1992\)](#page-23-6) and FD for functional diversity [\(Petchey and Gas-](#page-24-6) [ton](#page-24-6) [2002\)](#page-24-6) and Rao's [\(1982\)](#page-24-7) quadratic entropy. The same relation holds between Ricotta and Szeidl entropy of a community [\(Ricotta and Szeidl](#page-24-8) [2006\)](#page-24-8) and similarity-based diversity [\(Leinster and Cobbold](#page-23-7) [2012\)](#page-23-7).

The entropart package [\(Marcon and Hérault](#page-23-8) [2015b\)](#page-23-8) for R (R [Core Team](#page-24-9) [2015\)](#page-24-9) enables calculation of all these measures of diversity and entropy and their partitioning and is available from the Comprehensive R Archive Network (CRAN) at [http://CRAN.R-project.org/package=](http://CRAN.R-project.org/package=entropart) [entropart](http://CRAN.R-project.org/package=entropart).

Diversity partitioning means that, in a given area, the  $\gamma$  diversity  $D_{\gamma}$  of all individuals found may be split into within ( $\alpha$  diversity,  $D_{\alpha}$ ) and between ( $\beta$  diversity,  $D_{\beta}$ ) local assemblages.  $\alpha$ diversity reflects the diversity of individuals *in* local assemblages whereas *β* diversity reflects the diversity *of* the local assemblages. [Marcon](#page-24-1) *et al.* [\(2014a\)](#page-24-1) derived the decomposition of Tsallis *γ* entropy into its *α* and *β* components, generalized to phylodiversity [\(Marcon and](#page-23-5) [Hérault](#page-23-5) [2015a\)](#page-23-5) and similarity-based diversity [\(Marcon, Zhang, and Hérault](#page-24-10) [2014b\)](#page-24-10).

Estimators of diversity are biased because of unseen species and also because they are not linear functions of probabilities [\(Marcon](#page-24-1) *et al.* [2014a\)](#page-24-1). *α* and *γ* diversities are underestimated by naive estimators [\(Chao and Shen](#page-22-1) [2003;](#page-22-1) [Dauby and Hardy](#page-23-9) [2012\)](#page-23-9). *β* diversity is severely biased too when sampling is not sufficient [\(Beck, Holloway, and Schwanghart](#page-22-2) [2013\)](#page-22-2). Biascorrected estimators of phylodiversity have been developed by [Marcon and Hérault](#page-23-5) [\(2015a\)](#page-23-5). Estimators of similarity-based diversity were derived by [Marcon](#page-24-10) *et al.* [\(2014b\)](#page-24-10). The package includes them all.

In summary, the framework supported by the package is as follows. First, an information function is chosen to describe the amount of surprise brought by the observation of each individual. In the simplest case of species-neutral diversity, it is just a decreasing function of probability: Observing an individual of a rarer species brings more surprise. Various information functions allow evaluating species-neutral, phylogenetic or functional entropy. Surprise is averaged among all individuals of a community to obtain its entropy. Entropy is systematically transformed into diversity for interpretation. Diversity is an effective number of species, i.e., the number of equally-different and equally-frequent species that would give the same entropy as the data. The average entropy of communities of an assemblage is  $\alpha$ entropy, while the entropy of the assemblage is  $\gamma$  entropy. Their difference is  $\beta$  entropy. After transformation,  $\beta$  diversity is the ratio of  $\gamma$  to  $\alpha$  diversity. It is an effective number of communities, i.e., the number of equally-weighted communities with no species in common necessary to obtain the same diversity as the data. correction of estimation bias is more easily applied to entropy before transforming it into diversity.

This framework is somehow different from that of [Chao, Chiu, and Jost](#page-22-3) [\(2014\)](#page-22-3) who define  $\alpha$  diversity in another way (see [Marcon and Hérault](#page-23-5) [2015a,](#page-23-5) for a detailed comparison), such that  $\alpha$  entropy is not the average surprise of an assemblage. They also propose a definition of functional diversity [\(Chiu and Chao](#page-23-10) [2014\)](#page-23-10) based on the information brought by pairs of individuals that is not supported in the package.

The subsequent sections of this paper present the package features, illustrated by worked examples based on the data included in the package.

# **2. Package organization**

#### **2.1. Data**

Most functions of the package calculate entropy or diversity of a community or of an assemblage of communities called a "meta-community". Community functions accept a vector of probabilities or of abundances for species data. Each element of the vector contains the probability or the number of occurrences of a species in a given community. Meta-community functions require a particular data organization in a 'MetaCommunity' object described here.

A 'MetaCommunity' object is basically a list. Its main components are Nsi, a matrix containing the species abundances whose rows are species, columns are communities and Wi, a vector containing community weights. Creating a 'MetaCommunity' object is the purpose of the MetaCommunity() function. Arguments are a dataframe containing the number of individuals per species (rows) in each community (columns), and a vector containing the community weights. The following example creates a 'MetaCommunity' object consisting of three communities of unequal weights with 4 species. The weighted average probabilities of occurrence of species and the total number of individuals define the meta-community as the assemblage of communities.

```
R> library("entropart")
R> (df \leftarrow data frame(C1 = c(10, 10, 10, 10), C2 = c(0, 20, 35, 5),+ C3 = c(25, 15, 0, 2), row.names = c("spl", "sp2", "sp3", "sp4"))C1 C2 C3
sp1 10 0 25
sp2 10 20 15
sp3 10 35 0
sp4 10 5 2
R > w \leftarrow c(1, 2, 1)R > MC <- MetaCommunity(Abundances = df, Weights = w)
```
A meta-community is partitioned into several local communities (indexed by  $i = 1, 2, \ldots, I$ ).  $n_i$  individuals are sampled in community *i*. Let  $s = 1, 2, \ldots, S$  denote the species that compose the meta-community, *ns,i* the number of individuals of species *s* sampled in the local community *i*,  $n_s = \sum_i n_{s,i}$  the total number of individuals of species *s*,  $n = \sum_s \sum_i n_{s,i}$  the total number of sampled individuals. Within each community *i*, the probability  $p_{s,i}$  for an individual to belong to species *s* is estimated by  $\hat{p}_{s,i} = n_{s,i}/n_i$ . The same probability for the meta-community is  $p_s$ . Communities have a weight  $w_i$ , satisfying  $p_s = \sum_i w_i p_{s,i}$ . The commonly used  $w_i = n_i/n$  is a possible weight, but the weighting may be arbitrary (e.g., depending on the sampled areas). The component Ps of a 'MetaCommunity' object contains the probability of occurrence of each species in the meta-community, calculated in this way:

#### R> MC\$Ps

sp1 sp2 sp3 sp4 0.2113095 0.3184524 0.3541667 0.1160714

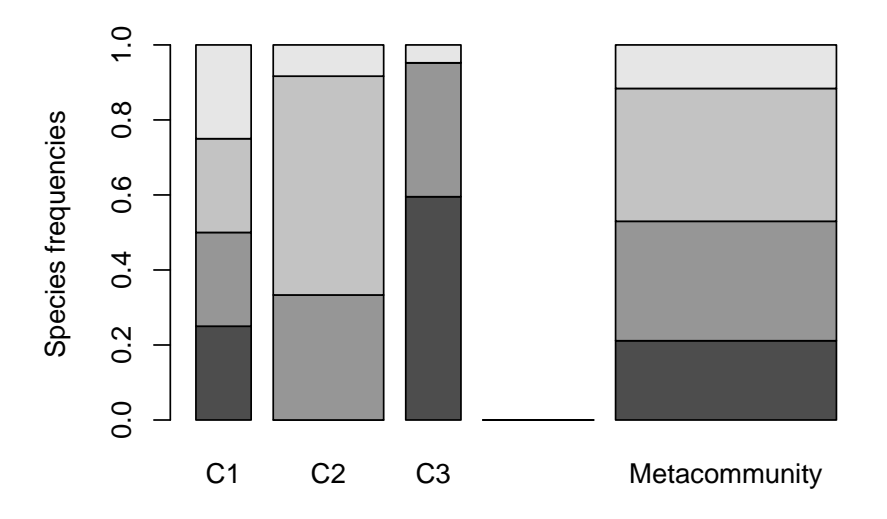

<span id="page-3-0"></span>Figure 1: Plot of a 'MetaCommunity' object. Communities (named C1, C2 ad C3) are represented in the left part of the figure, the meta-community to the right. Bar widths are proportional to community weights. Species abundances are represented vertically: 4 species are present in the meta-community, only 3 of them in communities C2 and C3.

A 'MetaCommunity' object can be summarized and plotted (Figure [1\)](#page-3-0).

The package contains an example dataset containing the inventory of two 1-ha tropical forest plots in Paracou, French Guiana [\(Marcon, Hérault, Baraloto, and Lang](#page-24-11) [2012\)](#page-24-11):

```
R> data("Paracou618", package = "entropart")
R> summary(Paracou618.MC)
Meta-community (class 'MetaCommunity') made of 1124 individuals in 2
communities and 425 species.
Its sample coverage is 0.92266748426447
Community weights are:
[1] 0.5720641 0.4279359
Community sample numbers of individuals are:
P006 P018
 643 481
Community sample coverages are:
     P006 P018
0.8943859 0.8463782
```
Paracou618.MC is a meta-community made of two communities named "P006" and "P018", containing 425 species (their name is *Family\_Genus\_Species*, abbreviated to 4 characters). The values of the abundance matrix are the number of individuals of each species in each community. Sample coverage will be explained later.

The dataset also contains a taxonomy and a functional tree. Paracou618.Taxonomy is an object of class 'phylog', defined in package ade4 [\(Dray and Dufour](#page-23-11) [2007\)](#page-23-11), namely a phylogenetic tree. This example data is only a taxonomy, containing family, genus and species levels for the sake of simplicity. Paracou618.Functional is an object of class 'hclust' containing a functional tree based on leaf, height, stem and seed functional traits [\(Hérault and Honnay](#page-23-12) [2007;](#page-23-12) [Marcon and Hérault](#page-23-5) [2015a\)](#page-23-5). The package accepts any ultrametric tree of class 'phylog' or 'hclust'. Paracou618.dist is the distance matrix (actually a 'dist' object) used to build the functional tree.

#### **2.2. Utilities**

The deformed logarithm formalism [\(Tsallis](#page-25-1) [1994\)](#page-25-1) is very convenient to manipulate entropies. The deformed logarithm of order *q* is defined as:

$$
\ln_q x = \frac{x^{1-q} - 1}{1-q}.\tag{1}
$$

It converges to ln when  $q \to 1$ .

The inverse function of  $\ln_q x$  is the deformed exponential:

$$
e_q^x = [1 + (1 - q)x]^{\frac{1}{1 - q}}.
$$
\n(2)

The corresponding functions in the package are  $ln q(x, q)$  and  $exp q(x, q)$ .

### **3. Species-neutral diversity**

#### **3.1. Community functions**

#### *HCDT entropy*

Species-neutral HCDT entropy of order *q* of a community is defined as:

$$
{}^{q}H = \frac{1 - \sum_{s} p_s^q}{q - 1} = -\sum_{s} p_s^q \ln_q p_s. \tag{3}
$$

q is the order of diversity (e.g., 1 for Shannon). Entropy can be calculated by the Tsallis function. Paracou meta-community entropy of order 1 is:

#### $R$ > Tsallis(Ps = Paracou618.MC\$Ps,  $q = 1$ )

[1] 4.736023

For convenience, special cases of entropy of order *q* have their own functions with clear names: Richness for  $q = 0$ , Shannon for  $q = 1$ , Simpson for  $q = 2$ .

 $R$ > Shannon(Ps = Paracou618.MC\$Ps)

[1] 4.736023

Entropy values have no intuitive interpretation in general, except for the number of species  $^{0}H$  and Simpson entropy  $^{2}H$  which is the probability for two randomly chosen individuals to belong to different species.

#### *Sample coverage*

A useful indicator of sampling quality is the sample coverage [\(Good](#page-23-13) [1953;](#page-23-13) [Chao, Lee, and](#page-22-4) [Chen](#page-22-4) [1988;](#page-22-4) [Zhang and Huang](#page-25-2) [2007\)](#page-25-2), that is the probability for a species of the community to be observed in the actual sample. It equals the sum of the probability of occurrences of all observed species. Its historical estimator is [\(Good](#page-23-13) [1953\)](#page-23-13):

$$
\hat{C} = 1 - \frac{S^1}{n}.\tag{4}
$$

 $S<sup>1</sup>$  is the number of singletons (species observed once) of the sample, and *n* is its size. The estimator has been improved by taking into account the whole distribution of species [\(Zhang](#page-25-2) [and Huang](#page-25-2) [2007\)](#page-25-2). The Coverage function calculates it, allowing to choose the estimator, using Zhang and Huang's method by default:

```
R> Coverage(Ns = Paracou618.MC$Ns)
```
#### [1] 0.9220438

The sample coverage cannot be estimated from probability data; abundances are required.

Its interpretation is straightforward: Some species have not been sampled. Their number is unknown but their total probability of occurrence can be estimated accurately. Here, it is a bit less than 8%. From another point of view, the probability for an individual of the community to belong to a sampled species is *C*: 8% of them belong to missed species. If the number of missed species are of interest, they can be estimated using other software packages (e.g., the R package SPECIES, [Wang](#page-25-3) [2011\)](#page-25-3), but we will not discuss this in detail here. The sample coverage is the foundation of many estimators of entropy.

#### *Bias-corrected estimators*

Correction of estimation bias is used to improve the estimation of entropy despite unobserved species and also mathematical issues [\(Bonachela, Hinrichsen, and Muñoz](#page-22-5) [2008\)](#page-22-5). Biascorrected estimators (often relying on sample coverage) are returned by functions whose names are prefixed by bc, such as bcTsallis. They are similar to the non-corrected ones but they use abundance data and propose several bias correction techniques which can be selected by the Correction argument. A "Best" correction is calculated by default as detailed in the help file of each function.

#### $R$ > bcTsallis(Ns = Paracou618.MC\$Ns,  $q = 1$ )

[1] 4.898061

The best correction for Tsallis entropy follows [Marcon](#page-24-1) *et al.* [\(2014a\)](#page-24-1). bcSimpson returns Lande's correction [\(Lande](#page-23-14) [1996\)](#page-23-14) and bcShannon returns the very efficient correction by [Chao,](#page-22-6) [Wang, and Jost](#page-22-6) [\(2013\)](#page-22-6), so that their results are different (and more accurate) than those of the general bcTsallis function.

```
R> bcShannon(Ns = Paracou618.MC$Ns)
```
#### [1] 4.892159

Bias-corrected entropy is ready to be transformed into explicit diversity.

#### *Effective numbers of species*

Entropy should be converted into "true diversity" [\(Jost](#page-23-4) [2007\)](#page-23-4), i.e., effective number of species equal to [Hill](#page-23-3) [\(1973\)](#page-23-3) numbers:

$$
{}^{q}D = \left(\sum_{s} p_s^q\right)^{\frac{1}{1-q}}.\tag{5}
$$

This can be done by the deformed exponential function, or using directly the Diversity or bcDiversity functions (equal to the deformed exponential of order *q* of Tsallis or bcTsallis)

```
R > expq(Simpson(Ps = Paracou618.MC$Ps), q = 2)
```
[1] 68.7215

```
R> Diversity(Ps = Paracou618.MC$Ps, q = 2)
```
[1] 68.7215

 $R$  expq(bcTsallis(Ns = Paracou618.MC\$Ns, q = 2), q = 2)

[1] 73.19676

```
R> bcDiversity(Ns = Paracou618.MC$Ns, q = 2)
```

```
[1] 73.19676
```
The effective number of species of the Paracou dataset is estimated to be 73 after bias correction (rather than 69 without it). It means that a community made of 73 equally-frequent species has the same Simpson entropy as the actual one. This is much less than the actual 425 sampled species but Simpson's entropy focuses on dominant species.

#### **3.2. Meta-community functions**

Meta-community functions allow partitioning diversity according to Patil and Taillie's concept of diversity of a mixture [\(Patil and Taillie](#page-24-0) [1982\)](#page-24-0), i.e., *α* entropy of a meta-community is defined as the weighted average of community entropy, following [Routledge](#page-24-12) [\(1979\)](#page-24-12):

$$
{}^{q}H_{\alpha} = \sum_{i} w_{i} {}^{q}_{i} H_{\alpha}.
$$
 (6)

 ${}^q_iH_\alpha$  is the entropy of community *i*:

$$
{}_{i}^{q}H_{\alpha} = \frac{1 - \sum_{s} p_{s,i}^{q}}{q - 1} = -\sum_{s} p_{s,i}^{q} \ln_{q} p_{s,i}.
$$
 (7)

Jost's [\(2007\)](#page-23-4) definition of *α* entropy is not supported explicitly in the package since it only allows partitioning of equally weighted communities. In this particular case, both definitions are identical.

*γ* entropy of the meta-community is defined as *α* entropy of a community. *β* entropy, the difference between  $\gamma$  and  $\alpha$ , is the generalized Jensen-Shannon divergence between the species distribution of the meta-community and those of communities [\(Marcon](#page-24-1) *et al.* [2014a\)](#page-24-1):

$$
{}^{q}H_{\beta} = {}^{q}H_{\gamma} - {}^{q}H_{\alpha} = \sum_{s} p_{s,i}^{q} \ln_{q} \frac{p_{s,i}}{p_{s}}.
$$
 (8)

 $\beta$  entropy should be transformed into diversity, i.e., an effective number of communities:

$$
{}^{q}D_{\beta} = e_q^{\frac{q_H}{1 - (q-1)q_{H_\alpha}}}. \tag{9}
$$

#### *Basic meta-community functions*

These values can be estimated by the meta-community functions named AlphaEntropy, AlphaDiversity, BetaEntropy, BetaDiversity. They accept a 'MetaCommunity' object and an order of diversity *q* as arguments, and return an 'MCentropy' or 'MCdiversity' object which can be summarized and plotted. GammaEntropy and GammaDiversity return a number. Corrections of estimation bias are applied by default:

```
R > e <- AlphaEntropy(Paracou618.MC, q = 1)
R> summary(e)
```

```
Neutral alpha entropy of order 1 of metaCommunity Paracou618.MC
with correction: Best
```
Entropy of communities: P006 P018 4.403435 4.673620 Average entropy of the communities: [1] 4.519057

The Shannon *α* entropy of the meta-community is 4.52. It is the weighted average entropy of communities.

#### *Diversity partition of a meta-community*

The DivPart function calculates everything at once. Its arguments are the same, but bias correction is not applied by default. It can be, using the argument Biased = FALSE, and the correction is chosen by the argument Correction. It returns a 'DivPart' object which can be summarized (entropy is not printed by summary) and plotted:

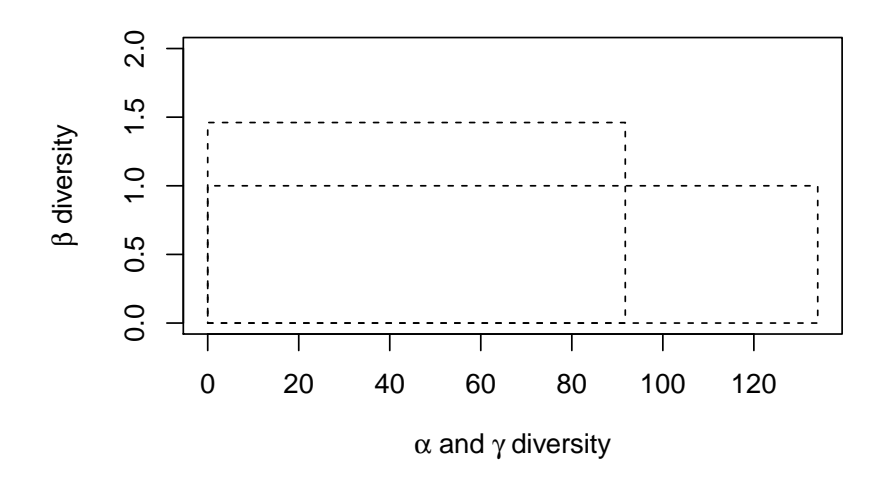

Figure 2: Plot of the diversity partition of the meta-community Paracou618.MC. The long rectangle of height 1 represents  $\gamma$  diversity, equal to 134 effective species. The narrower and higher rectangle has the same area: its horizontal size is  $\alpha$  diversity (92 effective species) and its height is  $\beta$  diversity (1.46 effective communities).

```
R > p <- DivPart(q = 1, MC = Paracou618.MC, Biased = FALSE)
R> summary(p)
HCDT diversity partitioning of order 1 of metaCommunity Paracou618.MC
with correction: Best
Alpha diversity of communities:
     P006 P018
81.73115 107.08473
Total alpha diversity of the communities:
[1] 91.74905
Beta diversity of the communities:
[1] 1.460828
Gamma diversity of the metacommunity:
[1] 134.0296
R> p$CommunityAlphaEntropies
```
P006 P018 4.403435 4.673620

The  $\alpha$  diversity of communities is 92 effective species, which is the exponential of the entropy calculated previously. This is more than Simpson diversity (73 species, calculated above), because less frequent species are taken into account.  $\gamma$  diversity of the meta-community is 134 effective species. *β* diversity is 1.46 effective communities, i.e., the two actual communities are as different from each other as 1.46 ones with equal weights and no species in common.

#### *Diversity estimation of a meta-community*

The DivEst function decomposes diversity and estimates confidence intervals of *α*, *β* and *γ* diversity following [Marcon](#page-24-11) *et al.* [\(2012\)](#page-24-11). If the observed species frequencies of a community are assumed to be a realization of a multinomial distribution, they can be drawn again to obtain a distribution of entropy.

```
R> de \le DivEst(q = 1, Paracou618.MC, Biased = FALSE, Correction = "Best",
    Simulations = 1000)
======================================================================
R> summary(de)
Diversity partitioning of order 1 of MetaCommunity MC
with correction: Best
Alpha diversity of communities:
    P006 P018
81.73115 107.08473
Total alpha diversity of the communities:
[1] 91.74905
Beta diversity of the communities:
[1] 1.460828
Gamma diversity of the metacommunity:
[1] 134.0296
Quantiles of simulations (alpha, beta and gamma diversity):
      0% 1% 2.5% 5% 10% 25% 50%
80.67265 83.71585 84.62767 85.59966 87.15648 89.44841 91.89227
     75% 90% 95% 97.5% 99% 100%
94.14842 96.49882 97.55203 98.98351 100.59886 103.39811
     0% 1% 2.5% 5% 10% 25% 50% 75%
1.388795 1.403627 1.416081 1.421326 1.430602 1.444479 1.461347 1.477984
    90% 95% 97.5% 99% 100%
1.492434 1.499196 1.505406 1.512316 1.526236
     0% 1% 2.5% 5% 10% 25% 50% 75%
119.4739 122.1538 124.1964 125.9115 127.6125 130.7931 134.1313 137.4341
    90% 95% 97.5% 99% 100%
140.3785 142.1482 143.7599 145.5349 149.8479
```
The result is a 'Divest' object which can be summarized and plotted (Figure [3\)](#page-10-0).

The uncertainty of estimation is due to sampling: The distribution of the estimators corresponds to the simulated repetitions of sampling from the original multinomial distribution of species. It ignores the remaining bias of the estimator, which is unknown. Yet, except for *q* = 2, the corrected estimators *are* biased (even though much less than the non-corrected ones), especially when *q* is small. New estimators to reduce the bias are included in the package regularly.

#### *Diversity profile of a meta-community*

DivProfile calculates diversity profiles, i.e., the value of diversity against its order (Figure [4\)](#page-11-0). The result is a 'DivProfile' object which can be summarized and plotted.

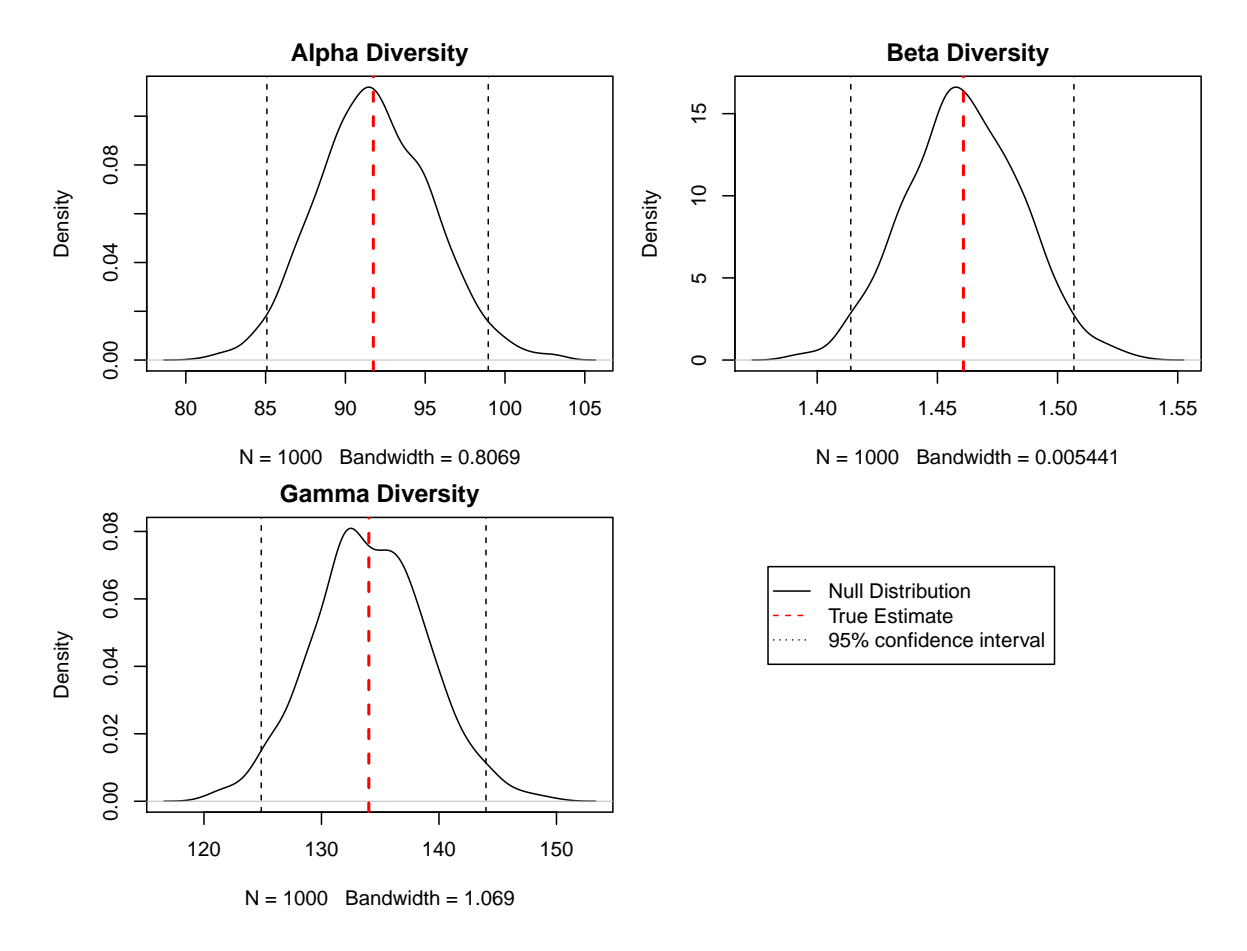

<span id="page-10-0"></span>Figure 3: Plot of the diversity estimation of the meta-community Paracou618.MC. *α*, *β* and *γ* diversity probability densities are plotted, with a 95% confidence interval.

```
R> dp <- DivProfile(seq(0, 2, 0.2), Paracou618.MC, Biased = FALSE)
R> summary(dp)
```

```
Diversity profile of MetaCommunity MC
with correction: Best
Diversity against its order:
    Order Alpha Diversity Beta Diversity Gamma Diversity
[1,] 0.0 205.84226 1.441996 296.82368
[2,] 0.2 181.63811 1.424471 258.73825
[3,] 0.4 157.35277 1.413780 222.46224
[4,] 0.6 133.77507 1.413903 189.14504
[5,] 0.8 111.70847 1.428705 159.59848
[6,] 1.0 91.74905 1.460828 134.02961
[7,] 1.2 75.51773 1.500587 113.32093
[8,] 1.4 63.95522 1.549024 99.06819
[9,] 1.6 55.37376 1.590012 88.04495
[10,] 1.8 48.97244 1.626123 79.63520
[11,] 2.0 44.21244 1.655569 73.19676
```
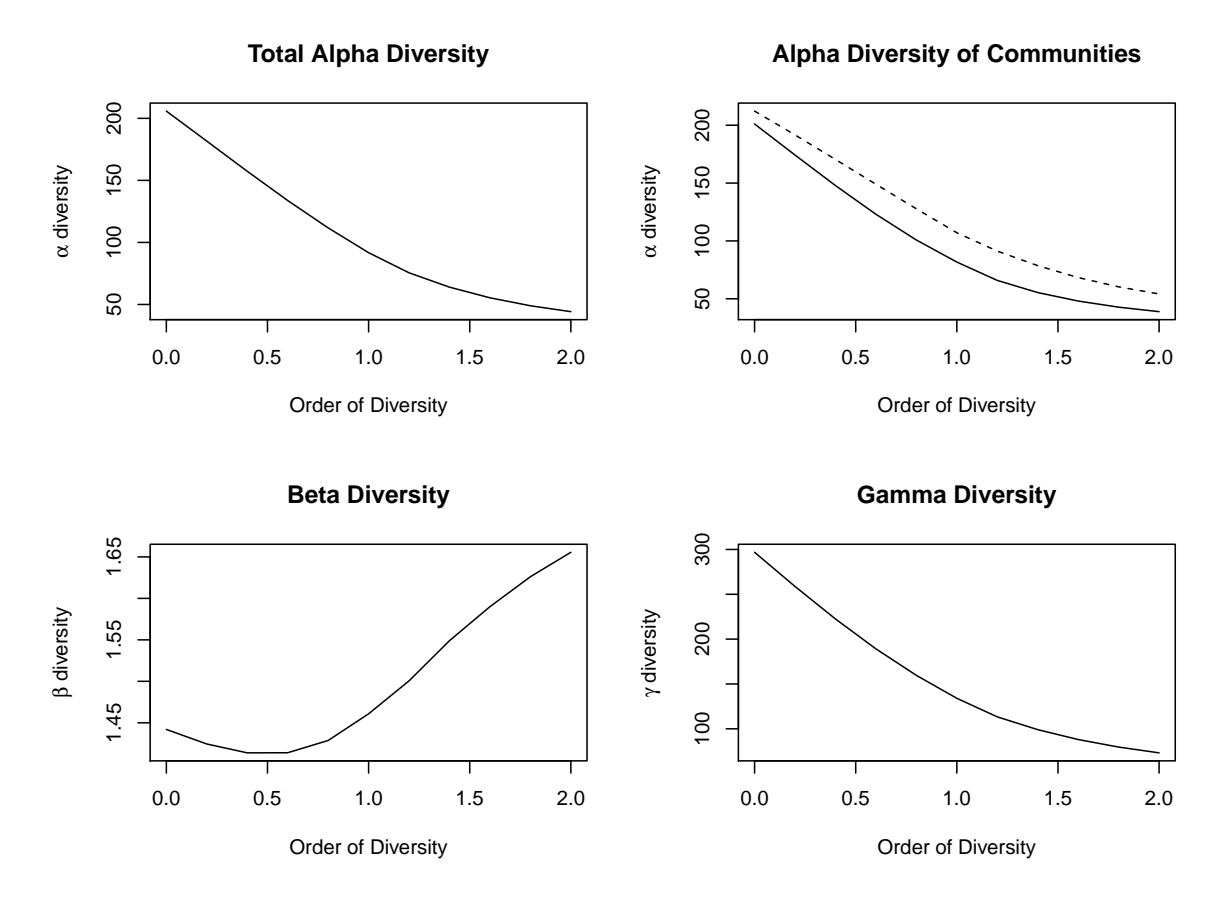

<span id="page-11-0"></span>Figure 4: Diversity profile of the meta-community Paracou618.MC. Values are the number of effective species ( $\alpha$  and  $\gamma$  diversity) and the effective number of communities ( $\beta$  diversity). Community P006 is represented by the solid line and community P018 by the dotted line. *α* and *γ* diversity decrease from  $q = 0$  (number of species) to  $q = 2$  (Simpson diversity) by construction.

Small orders of diversity give more weight to rare species. P018 can be considered more diverse than P006 because their profiles (Figure [4,](#page-11-0) top right) do not cross [\(Tothmeresz](#page-24-13) [1995\)](#page-24-13): Its diversity is systematically higher. The shape of the *β* diversity profile shows that the communities are more diverse when their dominant species are considered.

#### *Alternative functions*

 $\beta$  entropy can also be calculated by a set of functions named after the community functions, such as TsallisBeta, bcTsallisBeta, SimpsonBeta, etc., which require two vectors of abundances or probabilities instead of a 'MetaCommunity' object: that of the community and the expected one (usually that of the meta-community). Bias correction is currently limited to Chao and Shen's correction. The example below calculates the Shannon *β* entropy of the first community of Paracou618 and the meta-community.

R> ShannonBeta(Paracou618.MC\$Psi[, 1], Paracou618.MC\$Ps)

[1] 0.3499358

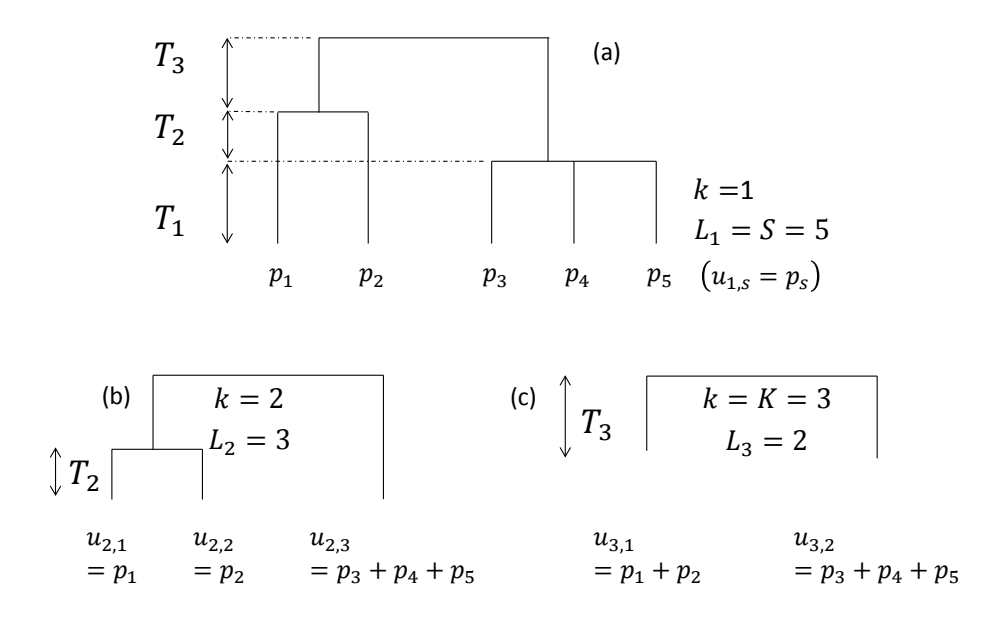

<span id="page-12-0"></span>Figure 5: Hypothetical ultrametric tree. (a) The whole tree contains three slices, delimited by two nodes. The length of slices is  $T_k$ . (b) Focus on slice 2. The tree without slice 1 is reduced to 3 leaves. Frequencies of collapsed species are  $u_{k,l}$ . (c) Slice 3 only.

These functions are available to be particularly used, when a 'MetaCommunity' object is not available or not convenient to use (e.g., simulations). Meta-community functions are preferred in general.

# **4. Phylogenetic diversity**

Phylogenetic or functional diversity generalizes HCDT diversity, considering the distance between species [\(Marcon and Hérault](#page-23-5) [2015a\)](#page-23-5). Here, all species take place in an ultrametric phylogenetic or functional tree (Figure [5\)](#page-12-0). The tree is cut into slices, delimited by two nodes. The first slice starts at the bottom of the tree and ends at the first node. In slice *k*, *L<sup>k</sup>* leaves are found. The probabilities of occurrence of the species belonging to branches that were below leaf *l* in the original tree are summed to give the grouped probability *uk,l*. HCDT entropy can be calculated in slice *k*:

$$
{}_{k}^{q}H = -\sum_{l} u_{k,l}^{q} \ln_{q} u_{k,l}.
$$
\n(10)

Then, it is summed over the tree slices. Phyloentropy can be normalized or not. We normalize it so that it does not depend on the tree height:

$$
{}^{q}\overline{H}\left(T\right) = \sum_{k=1}^{K} \frac{T_k}{T} {}_{k}^{q}H. \tag{11}
$$

Unnormalized values are multiplied by the tree height, such as *<sup>q</sup>PD*(*T*) [\(Chao](#page-22-0) *et al.* [2010\)](#page-22-0).

Phyloentropy is calculated as HCDT entropy along the slices of the trees applying possible corrections of estimation bias, summed, possibly normalized, and finally transformed into diversity:

$$
{}^{q}\overline{D}(T) = e_q^{{}^{q}\overline{H}(T)}.
$$
\n(12)

#### **4.1. Community functions**

PhyloEntropy and the estimation bias corrected bcPhyloEntropy are the phylogenetic analogs of Tsallis and bcTsallis. They accept the same arguments plus an ultrametric tree of class 'hclust' or 'phylog', and Normalize, a Boolean to normalize the tree height to 1 (by default).

Phylogenetic diversity is calculated by PhyloDiversity or bcPhyloDiversity, analogous to the species-neutral diversity functions Diversity and bcDiversity.

Results are either a 'PhyloDiversity' or a 'PhyloEntropy' object, which can be plotted (Figure [6\)](#page-14-0) and summarized.

```
R> phd <- bcPhyloDiversity(Paracou618.MC$Ns, q = 1,
     Tree = Paracou618.Taxonomy, Normalize = TRUE)R> summary(phd)
alpha or gamma phylogenetic or functional diversity of order 1
of distribution Paracou618.MC$Ns
 with correction: Best
Phylogenetic or functional diversity was calculated according to the tree
Paracou618.Taxonomy
```

```
Diversity is normalized
Diversity equals: 55.13383
```
The phylogenetic diversity of order 1 of the Paracou dataset is 55 effective species: 55 totally different species (only connected by the root of the tree) with equal probabilities would have the same entropy. It can be compared to its species-neutral diversity, 134 species. The latter is the diversity of the first slice of the tree. When going up the tree, diversity decreases because species collapse. On Figure [6,](#page-14-0) diversity of the second slice, between  $T = 1$  and  $T = 2$ , is that of genera (64 effective genera) and the last slice contains (20 effective families). The phylogenetic entropy of the community is the average of the entropy along slices, weighted by the slice lengths. Diversity cannot be averaged in the same way.

A less trivial phylogeny would contain many slices, resulting in as many diversity levels with respect to *T*.

The AllenH function is similar to PhyloEntropy: It also calculates phyloentropy but the algorithm is that of [Allen, Kon, and Bar-Yam](#page-22-7)  $(2009)$  for  $q = 1$  and that of [Leinster and](#page-23-7) [Cobbold](#page-23-7) [\(2012\)](#page-23-7) for  $q \neq 1$ . It is much faster since it does not require calculating entropy for each slice of the tree but it does not allow correction of estimation bias. ChaoPD calculates phylodiversity according to [Chao](#page-22-0) *et al.* [\(2010\)](#page-22-0), with the same advantages and limits compared to PhyloDiversity.

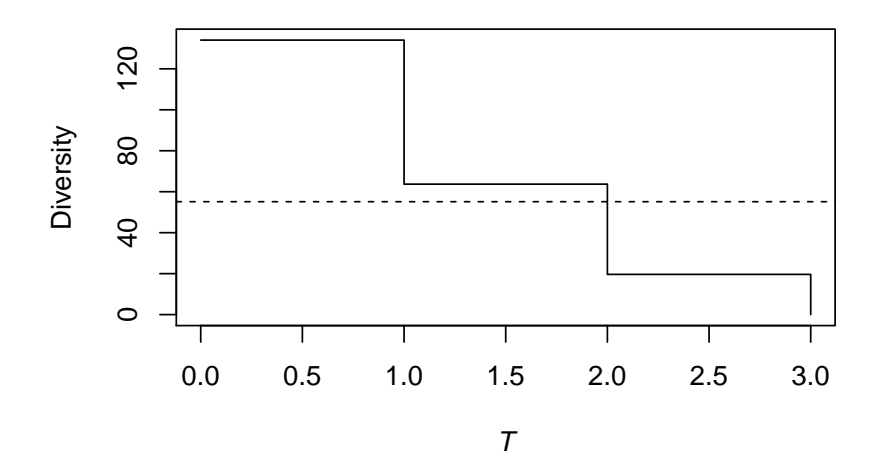

<span id="page-14-0"></span>Figure 6: Plot of the *γ* phylodiversity estimation of the meta-community Paracou618.MC. The effective number of taxa of Shannon diversity is plotted against the distance from the leaves of the phylogenetic tree. Here, the tree is based on a rough taxonomy, so diversity of species, genera and families are the three levels of the curve. The dotted line represents the value of phylodiversity.

For convenience, functions PDFD and Rao are provided to calculate unnormalized phyloentropy of order 0 and 2.

#### **4.2. Meta-community functions**

Functions DivPart, DivEst and DivProfile return phylogenetic entropy and diversity values instead of species-neutral ones if a tree is provided in the arguments.

```
R> dp <- DivPart(q = 1, Paracou618.MC, Biased = FALSE, Correction = "Best",
     Tree = Paracou618.Taxonomy)R> summary(dp)
HCDT diversity partitioning of order 1 of metaCommunity Paracou618.MC
 with correction: Best
Phylogenetic or functional diversity was calculated
according to the tree
Paracou618.Taxonomy
Diversity is normalized
Alpha diversity of communities:
    P006 P018
37.22132 51.31045
Total alpha diversity of the communities:
[1] 42.70238
Beta diversity of the communities:
[1] 1.291119
```
Gamma diversity of the metacommunity: [1] 55.13383

The decomposition is interpreted as the species-neutral one:  $\gamma$  diversity is 55 effective species, made of 1.3 effective communities of 43 effective species.

Other meta-community functions, such as AlphaEntropy behave in the same way:

```
R> summary(BetaEntropy(Paracou618.MC, q = 2, Tree = Paracou618.Taxonomy,
    Correction = "None", Normalize = FALSE))
```

```
HCDT beta entropy of order 2 of metaCommunity Paracou618.MC
with correction: None
```
Phylogenetic or functional entropy was calculated according to the tree Paracou618.Taxonomy

```
Entropy is not normalized
Entropy of communities:
     P006 P018
0.04117053 0.02325883
Average entropy of the communities:
[1] 0.03350547
```
Compare with Rao's divc from package ade4:

```
R> library("ade4")
R> divc(as.data.frame(Paracou618.MC$Wi), disc(as.data.frame(
     Paracou618.MC$Nsi), Paracou618.Taxonomy$Wdist))
```
diversity Paracou618.MC\$Wi 0.03350547

# **5. Similarity-based diversity**

[Leinster and Cobbold](#page-23-7) [\(2012\)](#page-23-7) introduced similarity-based diversity of a community  ${}^qD^Z$ . A matrix **Z** describes the similarity between pairs of species, defined between 0 and 1. A species' ordinariness is its average similarity with all species (weighted by species frequencies), including similarity with itself (equal to 1). Similarity-based diversity is the reciprocal of the generalized average of order *q* [\(Hardy, Littlewood, and Pólya](#page-23-15) [1952\)](#page-23-15) of the community species' ordinariness.

The Dqz function calculates similarity-based diversity. Its arguments are the vector of probabilities of occurrences of the species, the order of diversity and the similarity matrix **Z**. The bcDqz function allows correction of estimation bias.

This example calculates the  $\gamma$  diversity of the meta-community Paracou. First, the similarity matrix is calculated from the distance matrix between all pairs of species as 1 minus normalized dissimilarity.

```
R> DistanceMatrix <- as.matrix(Paracou618.dist)
R> Z <- 1 - DistanceMatrix/max(DistanceMatrix)
R> bcDqz(Paracou618.MC$Ns, q = 2, Z)
```
[1] 1.483027

If **Z** is the identity matrix, similarity-based diversity equals HCDT diversity:

 $R$ > Dqz(Paracou618.MC\$Ps, q = 2, Z = diag(length(Paracou618.MC\$Ps)))

[1] 68.7215

R> Diversity(Paracou618.MC\$Ps, q = 2)

[1] 68.7215

Functional diversity of order 2 is only 1.48 effective species, which is very small compared to 69 effective species for Simpson diversity. 1.48 equally-frequent species with similarity equal to 0 would have the same functional diversity as the actual community (made of 425 species). This means that species are very similar from a functional point of view. The very low values returned by  ${}^qD^Z$  are questioned by Chao *[et al.](#page-22-3)* [\(2014\)](#page-22-3) and discussed in depth by [Marcon](#page-24-10) *[et al.](#page-24-10)* [\(2014b\)](#page-24-10): The choice of the similarity matrix is not trivial.

The similarity-based entropy of a community  ${}^qH^Z$  [\(Leinster and Cobbold](#page-23-7) [2012;](#page-23-7) [Ricotta and](#page-24-8) [Szeidl](#page-24-8) [2006\)](#page-24-8) has the same relations with diversity as HCDT entropy and Hill numbers. The Hqz function calculates it:

 $R$ > Hqz(Paracou618.MC\$Ps, q = 2, Z)

[1] 0.3208152

```
R > \ln q \left( \frac{Dqz}{Parcou618} \cdot \frac{MCp}{Ps}, q = 2, Z \right), q = 2
```
[1] 0.3208152

As species-neutral entropy,  ${}^qH^Z$  has no straightforward interpretation beyond the average surprise of a community.

All meta-community functions can be used to estimate similarity-based diversity. Argument Z must be provided:

 $R > e$  <- AlphaEntropy(Paracou618.MC,  $q = 1$ ,  $Z = Z$ ) R> summary(e)

Similarity-based alpha entropy of order 1 of metaCommunity Paracou618.MC with correction: Best

Phylogenetic or functional entropy was calculated according to the similarity

```
matrix Z
Entropy of communities:
     P006 P018
0.3945541 0.3934725
Average entropy of the communities:
[1] 0.3940912
```
The  $\alpha$  functional entropy of the meta-community is the average entropy of communities.

# **6. Advanced tools**

The package comes with a set of tools to realize frequents tasks: run Monte Carlo simulations on a community, quickly calculate its diversity profile, apply a function to a species distribution along a tree, and manipulate meta-communities.

#### **6.1. Entropy of Monte Carlo simulated communities**

The EntropyCI function is a versatile tool to simplify simulations. Simulated communities are obtained by random draws from a multinomial distribution of species and their entropy is calculated. The arguments of EntropyCI are an entropy function (any entropy function of the package accepting a vector of species abundances, such as bcTsallis), the number of simulations to run and the observed species frequencies. The result is a numeric vector containing the entropy value of each simulated community. Entropy can be finally transformed into diversity (but it is not correct to use a diversity function in simulations because the average simulated value must be calculated and only entropy can be averaged).

This example shows how to use the function. First, the distribution of the *γ* HCDT entropy of order 1 (Shannon entropy) of the Paracou meta-community is calculated and transformed into diversity. Then, the actual diversity is calculated and completed by the 95% confidence interval of the simulated values.

```
R> SimulatedDiversity <- expq(EntropyCI(FUN = bcTsallis,
     Simulations = 1000, Ns = Paracou618.MC$Ns, q = 1), q = 1)======================================================================
R> bcDiversity(Paracou618.MC$Ns, q = 1)
[1] 134.0296
R> quantile(SimulatedDiversity, probs = c(0.025, 0.975))
    2.5% 97.5%
124.7128 144.3154
```
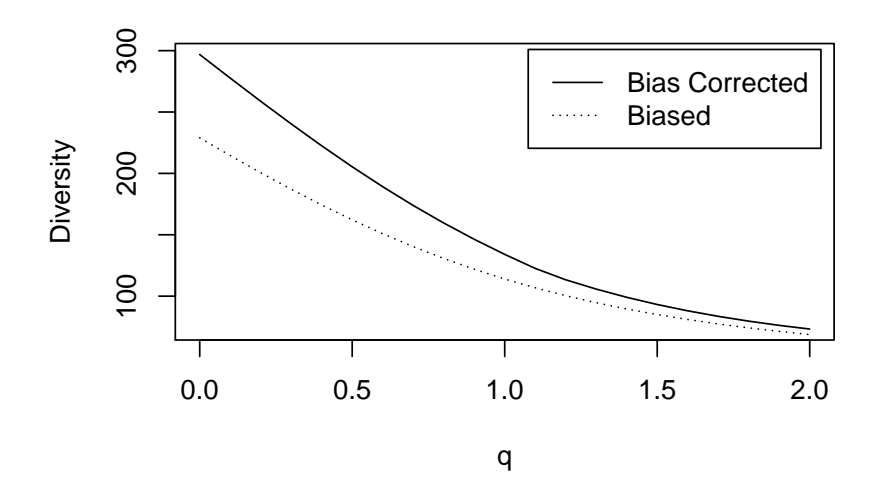

<span id="page-18-0"></span>Figure 7:  $\gamma$  diversity profile of the the meta-community Paracou618.MC, without bias correction (dotted line) and with correction (solid line). .

These results are identical to those of the DivEst function but a single community can be addressed (DivEst requires a 'MetaCommunity' object).

#### **6.2. Diversity or entropy profile of a community**

This function is used to calculate diversity or entropy profiles based on community functions such as Tsallis or ChaoPD. It is similar to DivProfile but does not require a 'MetaCommunity' as argument. It returns a list which can be plotted.

This example evaluates bias correction on the diversity profile of the Paracou dataset. First, diversity profiles are calculated with and without bias correction:

```
R> bcProfile <- CommunityProfile(bcDiversity, Paracou618.MC$Ns)
R> Profile <- CommunityProfile(Diversity, Paracou618.MC$Ps)
```
Then, they can be plotted together (Figure [7\)](#page-18-0):

```
R> plot(bcProfile, type = "1", main = "", xlab = "q", ylab = "Diversity")
R > lines(y \sim x, data = Profile, lty = 3)
R> legend("topright", c("Bias Corrected", "Biased"), lty = c(1, 3),
     inset = 0.02
```
#### **6.3. Applying a function over a phylogenetic tree**

The PhyloApply function is used to apply an entropy community function (generally bcTsallis) along a tree, the same way lapply works with a list.

This example shows how to calculate Shannon entropy along the tree containing the taxonomy to obtain species, genus and family entropy shown in Figure [6:](#page-14-0)

```
R pa \leq PhyloApply(Tree = Paracou618. Taxonomy, FUN = bcTsallis,
+ NorP = Paracou618.MC$Ns)
R> summary(pa)
```

```
bcTsallis applied to Paracou618.MC$Ns along the tree
Paracou618.Taxonomy
Results are normalized
The average value is: 4.009764
Values along the tree are:
      1 2 3
4.898061 4.154182 2.977048
R> exp(pa$Cuts)
       1 2 3
134.02961 63.69982 19.62979
R> exp(pa$Total)
[1] 55.13383
```
#### **6.4. Manipulation of meta-communities**

Several meta-communities, combined in a list, can be merged in two different ways. The MergeMC function simplifies hierarchical partitioning of diversity: It considers the aggregated data of each meta-community as a community and builds an upper-level meta-community with them. The  $\alpha$  entropy of the new meta-community is the weighted average  $\gamma$  entropy of the original meta-communities.

MergeC combines the communities of several meta-communities to create a single metacommunity containing them all. Finally, ShuffleMC randomly shuffles communities across meta-communities to allow simulations to test differences between meta-communities.

This example shows how to do this. First, one meta-community is created, with weights of communities proportional to their number of individuals:

```
R> (df <- data.frame(C1 = c(10, 10, 10, 10), C2 = c(0, 20, 35, 5),
+ C3 = c(25, 15, 0, 2), row.names = c("sp1", "sp2", "sp3", "sp4")))
   C1 C2 C3
sp1 10 0 25
sp2 10 20 15
sp3 10 35 0
sp4 10 5 2
R> w <- colSums(df)
R MC1 <- MetaCommunity(Abundances = df, Weights = w)
```
Then a second one:

```
R> (df <- data.frame(C1 = c(10, 4), C2 = c(3, 4), row.names = c("sp1",
+ "sp5")))
    C1 C2
sp1 10 3
sp5 4 4
R> w <- colSums(df)
R > MC2 <- MetaCommunity(Abundances = df, Weights = w)
```
They can be merged to obtain a single meta-community containing all original communities:

```
R> mergedMC1 <- MergeC(list(MC1, MC2))
R> mergedMC1$Nsi
```
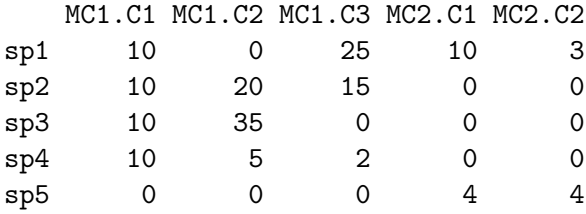

They can also be merged considering each of them as a community of a higher-level metacommunity:

```
R> mergedMC2 <- MergeMC(list(MC1, MC2), Weights = sapply(list(MC1, MC2),
+ function(x) (x$N)))
R> mergedMC2$Nsi
   MC1 MC2
sp1 35 13
sp2 45 0
```
sp3 45 0 sp4 17 0 sp5 0 8

Hierarchical diversity partitioning can then be achieved:

```
R > dpAll < -DivPart(q = 1, MC = mergedMC2)R> summary(dpAll)
```
HCDT diversity partitioning of order 1 of metaCommunity mergedMC2

Alpha diversity of communities: MC1 MC2 3.772161 1.943574 Total alpha diversity of the communities:

```
[1] 3.463277
Beta diversity of the communities:
[1] 1.236351
Gamma diversity of the metacommunity:
[1] 4.281826
```
The  $\gamma$  diversity of the top assemblage (MC1 and MC2) is 4.28 effective species, made of 1.24 effective meta-communities of 3.46 effective species. The  $\alpha$  diversity of each meta-community of the top assemblage is their  $\gamma$  diversity when it is partitioned in turn:

```
R > dpMC1 <- DivPart(q = 1, MC = MC1)R> summary(dpMC1)
HCDT diversity partitioning of order 1 of metaCommunity MC1
Alpha diversity of communities:
      C1 C2 C3
4.000000 2.429521 2.273918
Total alpha diversity of the communities:
[1] 2.741671
Beta diversity of the communities:
[1] 1.375862
Gamma diversity of the metacommunity:
[1] 3.772161
```
The *γ* diversity of MC1 is 3.77 effective species, made of 1.38 effective meta-communities of 2.74 effective species. The same decomposition can be done for MC2.

# **7. Conclusion**

The entropart package allows estimating biodiversity according to the framework based on HCDT entropy, the correction of its estimation bias [\(Grassberger](#page-23-16) [1988;](#page-23-16) [Chao and Shen](#page-22-1) [2003\)](#page-22-1) and its transformation into equivalent numbers of species [\(Hill](#page-23-3) [1973;](#page-23-3) [Jost](#page-23-0) [2006;](#page-23-0) [Marcon](#page-24-1) *et al.* [2014a\)](#page-24-1). Phylogenetic or functional diversity [\(Marcon and Hérault](#page-23-5) [2015a\)](#page-23-5) can be estimated, considering phyloentropy as the average species-neutral diversity over slices of a phylogenetic or functional tree [\(Pavoine](#page-24-5) *et al.* [2009\)](#page-24-5). Similarity-based diversity [\(Leinster and Cobbold](#page-23-7) [2012\)](#page-23-7) can be used to estimate [\(Marcon](#page-24-10) *et al.* [2014b\)](#page-24-10) functional diversity from a similarity or dissimilarity matrix between species without requiring building a dendrogram and thus preserving the topology of species [\(Pavoine, Ollier, and Dufour](#page-24-14) [2005;](#page-24-14) [Podani and Schmera](#page-24-15) [2007\)](#page-24-15).

The classical diversity estimators (Shannon and Simpson entropy) can be found in many R packages. Package vegetarian [\(Charney and Record](#page-22-8) [2012\)](#page-22-8) allows calculating Hill numbers and partitioning them according to Jost's framework. Bias correction is never available except in the package EntropyEstimation [\(Cao and Grabchak](#page-22-9) [2015\)](#page-22-9), which provides the Zhang and Grabchak's estimators of entropy and diversity and their asymptotic variances (not included in package entropart). Phylodiversity and similarity-based diversity are not available in any

package as far as we know. So we believe entropart is a useful toolbox for ecologists who need to estimate the diversity of actual, undersampled communities and to partition it.

# **Acknowledgments**

This work has benefited from an "Investissement d'Avenir" grant managed by Agence Nationale de la Recherche (CEBA, ref. ANR-10-LABX-0025).

# **References**

- <span id="page-22-7"></span>Allen B, Kon M, Bar-Yam Y (2009). "A New Phylogenetic Diversity Measure Generalizing the Shannon Index and Its Application to Phyllostomid Bats." *American Naturalist*, **174**(2), 236–243. [doi:10.1086/600101](http://dx.doi.org/10.1086/600101).
- <span id="page-22-2"></span>Beck J, Holloway J, Schwanghart W (2013). "Undersampling and the Measurement of Beta Diversity." *Methods in Ecology and Evolution*, **4**(4), 370–382. [doi:10.1111/2041-210x.](http://dx.doi.org/10.1111/2041-210x.12023) [12023](http://dx.doi.org/10.1111/2041-210x.12023).
- <span id="page-22-5"></span>Bonachela JA, Hinrichsen H, Muñoz MA (2008). "Entropy Estimates of Small Data Sets." *Journal of Physics A: Mathematical and Theoretical*, **41**(202001), 1–9. [doi:](http://dx.doi.org/10.1088/1751-8113/41/20/202001) [10.1088/1751-8113/41/20/202001](http://dx.doi.org/10.1088/1751-8113/41/20/202001).
- <span id="page-22-9"></span>Cao L, Grabchak M (2015). "EntropyEstimation: Estimation of Entropy and Related Quantities." R package version 1.2, URL [http://CRAN.R-project.org/package=](http://CRAN.R-project.org/package=EntropyEstimation) [EntropyEstimation](http://CRAN.R-project.org/package=EntropyEstimation).
- <span id="page-22-0"></span>Chao A, Chiu CH, Jost L (2010). "Phylogenetic Diversity Measures Based on Hill Numbers." *Philosophical Transactions of the Royal Society B*, **365**(1558), 3599–3609. [doi:10.1098/](http://dx.doi.org/10.1098/rstb.2010.0272) [rstb.2010.0272](http://dx.doi.org/10.1098/rstb.2010.0272).
- <span id="page-22-3"></span>Chao A, Chiu CH, Jost L (2014). "Unifying Species Diversity, Phylogenetic Diversity, Functional Diversity and Related Similarity/Differentiation Measures Through Hill Numbers." *Annual Review of Ecology, Evolution, and Systematics*, **45**, 297–324. [doi:](http://dx.doi.org/10.1146/annurev-ecolsys-120213-091540) [10.1146/annurev-ecolsys-120213-091540](http://dx.doi.org/10.1146/annurev-ecolsys-120213-091540).
- <span id="page-22-4"></span>Chao A, Lee SM, Chen TC (1988). "A Generalized Good's Nonparametric Coverage Estimator." *Chinese Journal of Mathematics*, **16**, 189–199.
- <span id="page-22-1"></span>Chao A, Shen T (2003). "Nonparametric Estimation of Shannon's Index of Diversity When There Are Unseen Species in Sample." *Environmental and Ecological Statistics*, **10**(4), 429–443.
- <span id="page-22-6"></span>Chao A, Wang Y, Jost L (2013). "Entropy and the Species Accumulation Curve: A Novel Entropy Estimator Via Discovery Rates of New Species." *Methods in Ecology and Evolution*, **4**(11), 1091–1100. [doi:10.1111/2041-210x.12108](http://dx.doi.org/10.1111/2041-210x.12108).
- <span id="page-22-8"></span>Charney N, Record S (2012). "vegetarian: Jost Diversity Measures for Community Data." R package version 1.2, URL <http://CRAN.R-project.org/package=vegetarian>.
- <span id="page-23-10"></span>Chiu CH, Chao A (2014). "Distance-Based Functional Diversity Measures and Their Decomposition: A Framework Based on Hill Numbers." *PLOS ONE*, **9**(7), e100014. [doi:](http://dx.doi.org/10.1371/journal.pone.0100014) [10.1371/journal.pone.0100014](http://dx.doi.org/10.1371/journal.pone.0100014).
- <span id="page-23-2"></span>Daróczy Z (1970). "Generalized Information Functions." *Information and Control*, **16**(1), 36–51.
- <span id="page-23-9"></span>Dauby G, Hardy O (2012). "Sampled-Based Estimation of Diversity Sensu Stricto by Transforming Hurlbert Diversities into Effective Number of Species." *Ecography*, **35**(7), 661–672. [doi:10.1111/j.1600-0587.2011.06860.x](http://dx.doi.org/10.1111/j.1600-0587.2011.06860.x).
- <span id="page-23-11"></span>Dray S, Dufour A (2007). "The ade4 Package: Implementing the Duality Diagram for Ecologists." *Journal of Statistical Software*, **22**(4), 1–20. [doi:10.18637/jss.v022.i04](http://dx.doi.org/10.18637/jss.v022.i04).
- <span id="page-23-6"></span>Faith D (1992). "Conservation Evaluation and Phylogenetic Diversity." *Biological Conservation*, **61**(1), 1–10. [doi:10.1016/0006-3207\(92\)91201-3](http://dx.doi.org/10.1016/0006-3207(92)91201-3).
- <span id="page-23-13"></span>Good I (1953). "On the Population Frequency of Species and the Estimation of Population Parameters." *Biometrika*, **40**(3/4), 237–264. [doi:10.1093/biomet/40.3-4.237](http://dx.doi.org/10.1093/biomet/40.3-4.237).
- <span id="page-23-16"></span>Grassberger P (1988). "Finite Sample Corrections to Entropy and Dimension Estimates." *Physics Letters A*, **128**(6–7), 369–373. [doi:10.1016/0375-9601\(88\)90193-4](http://dx.doi.org/10.1016/0375-9601(88)90193-4).
- <span id="page-23-15"></span>Hardy G, Littlewood J, Pólya G (1952). *Inequalities*. Cambridge University Press.
- <span id="page-23-1"></span>Havrda J, Charvát F (1967). "Quantification Method of Classification Processes. Concept of Structural Alpha-Entropy." *Kybernetika*, **3**(1), 30–35.
- <span id="page-23-12"></span>Hérault B, Honnay O (2007). "Using Life-History Traits to Achieve a Functional Classification of Habitats." *Applied Vegetation Science*, **10**(1), 73–80. [doi:10.1111/j.1654-109x.2007.](http://dx.doi.org/10.1111/j.1654-109x.2007.tb00505.x) [tb00505.x](http://dx.doi.org/10.1111/j.1654-109x.2007.tb00505.x).
- <span id="page-23-3"></span>Hill M (1973). "Diversity and Evenness: A Unifying Notation and Its Consequences." *Ecology*, **54**(2), 427–432. [doi:10.2307/1934352](http://dx.doi.org/10.2307/1934352).
- <span id="page-23-0"></span>Jost L (2006). "Entropy and Diversity." *Oikos*, **113**(2), 363–375. [doi:10.1111/j.2006.](http://dx.doi.org/10.1111/j.2006.0030-1299.14714.x) [0030-1299.14714.x](http://dx.doi.org/10.1111/j.2006.0030-1299.14714.x).
- <span id="page-23-4"></span>Jost L (2007). "Partitioning Diversity into Independent Alpha and Beta Components." *Ecology*, **88**(10), 2427–2439. [doi:10.1890/06-1736.1](http://dx.doi.org/10.1890/06-1736.1).
- <span id="page-23-14"></span>Lande R (1996). "Statistics and Partitioning of Species Diversity, and Similarity Among Multiple Communities." *Oikos*, **76**(1), 5–13. [doi:10.2307/3545743](http://dx.doi.org/10.2307/3545743).
- <span id="page-23-7"></span>Leinster T, Cobbold C (2012). "Measuring Diversity: The Importance of Species Similarity." *Ecology*, **93**(3), 477–489. [doi:10.1890/10-2402.1](http://dx.doi.org/10.1890/10-2402.1).
- <span id="page-23-5"></span>Marcon E, Hérault B (2015a). "Decomposing Phylodiversity." *Methods in Ecology and Evolution*, **6**(3), 333–339. [doi:10.1111/2041-210x.12323](http://dx.doi.org/10.1111/2041-210x.12323).
- <span id="page-23-8"></span>Marcon E, Hérault B (2015b). entropart*: Entropy Partitioning to Measure Diversity*. R package version 1.4.1, URL <http://CRAN.R-project.org/package=entropart>.
- <span id="page-24-11"></span>Marcon E, Hérault B, Baraloto C, Lang G (2012). "The Decomposition of Shannon's Entropy and a Confidence Interval for Beta Diversity." *Oikos*, **121**(4), 516–522. [doi:10.1111/j.](http://dx.doi.org/10.1111/j.1600-0706.2011.19267.x) [1600-0706.2011.19267.x](http://dx.doi.org/10.1111/j.1600-0706.2011.19267.x).
- <span id="page-24-1"></span>Marcon E, Scotti I, Hérault B, Rossi V, Lang G (2014a). "Generalization of the Partitioning of Shannon Diversity." *PLOS ONE*, **9**(3), e90289. [doi:10.1371/journal.pone.0090289](http://dx.doi.org/10.1371/journal.pone.0090289).
- <span id="page-24-10"></span>Marcon E, Zhang Z, Hérault B (2014b). "The Decomposition of Similarity-Based Diversity and Its Bias Correction." *HAL*, **hal-00989454**(version 1), 1–12.
- <span id="page-24-0"></span>Patil G, Taillie C (1982). "Diversity as a Concept and Its Measurement." *Journal of the American Statistical Association*, **77**(379), 548–561. [doi:10.2307/2287709](http://dx.doi.org/10.2307/2287709).
- <span id="page-24-5"></span>Pavoine S, Love M, Bonsall M (2009). "Hierarchical Partitioning of Evolutionary and Ecological Patterns in the Organization of Phylogenetically-Structured Species Assemblages: Application to Rockfish (Genus: Sebastes) in the Southern California Bight." *Ecology Letters*, **12**(9), 898–908. [doi:10.1111/j.1461-0248.2009.01344.x](http://dx.doi.org/10.1111/j.1461-0248.2009.01344.x).
- <span id="page-24-14"></span>Pavoine S, Ollier S, Dufour AB (2005). "Is the Originality of a Species Measurable?" *Ecology Letters*, **8**(6), 579–586. [doi:10.1111/j.1461-0248.2005.00752.x](http://dx.doi.org/10.1111/j.1461-0248.2005.00752.x).
- <span id="page-24-6"></span>Petchey O, Gaston K (2002). "Functional Diversity (FD), Species Richness and Community Composition." *Ecology Letters*, **5**(3), 402–411. [doi:10.1046/j.1461-0248.2002.00339.x](http://dx.doi.org/10.1046/j.1461-0248.2002.00339.x).
- <span id="page-24-15"></span>Podani J, Schmera D (2007). "How Should a Dendrogram-Based Measure of Functional Diversity Function? A Rejoinder to Petchey and Gaston." *Oikos*, **116**(8), 1427–1430. [doi:10.1111/j.0030-1299.2007.16160.x](http://dx.doi.org/10.1111/j.0030-1299.2007.16160.x).
- <span id="page-24-7"></span>Rao C (1982). "Diversity and Dissimilarity Coefficients: A Unified Approach." *Theoretical Population Biology*, **21**(1), 24–43. [doi:10.1016/0040-5809\(82\)90004-1](http://dx.doi.org/10.1016/0040-5809(82)90004-1).
- <span id="page-24-9"></span>R Core Team (2015). R*: A Language and Environment for Statistical Computing*. R Foundation for Statistical Computing, Vienna, Austria. URL <http://www.R-project.org/>.
- <span id="page-24-8"></span>Ricotta C, Szeidl L (2006). "Towards a Unifying Approach to Diversity Measures: Bridging the Gap Between the Shannon Entropy and Rao's Quadratic Index." *Theoretical Population Biology*, **70**(3), 237–243. [doi:10.1016/j.tpb.2006.06.003](http://dx.doi.org/10.1016/j.tpb.2006.06.003).
- <span id="page-24-12"></span>Routledge R (1979). "Diversity Indices: Which Ones Are Admissible?" *Journal of Theoretical Biology*, **76**(4), 503–515. [doi:10.1016/0022-5193\(79\)90015-8](http://dx.doi.org/10.1016/0022-5193(79)90015-8).
- <span id="page-24-2"></span>Shannon C (1948a). "A Mathematical Theory of Communication." *The Bell System Technical Journal*, **27**(3), 379–423. [doi:10.1002/j.1538-7305.1948.tb01338.x](http://dx.doi.org/10.1002/j.1538-7305.1948.tb01338.x).
- <span id="page-24-3"></span>Shannon C (1948b). "A Mathematical Theory of Communication." *The Bell System Technical Journal*, **27**(4), 623–656. [doi:10.1002/j.1538-7305.1948.tb00917.x](http://dx.doi.org/10.1002/j.1538-7305.1948.tb00917.x).
- <span id="page-24-4"></span>Simpson E (1949). "Measurement of Diversity." *Nature*, **163**(4148), 688. [doi:10.1038/](http://dx.doi.org/10.1038/163688a0) [163688a0](http://dx.doi.org/10.1038/163688a0).
- <span id="page-24-13"></span>Tothmeresz B (1995). "Comparison of Different Methods for Diversity Ordering." *Journal of Vegetation Science*, **6**(2), 283–290. [doi:10.2307/3236223](http://dx.doi.org/10.2307/3236223).
- <span id="page-25-0"></span>Tsallis C (1988). "Possible Generalization of Boltzmann-Gibbs Statistics." *Journal of Statistical Physics*, **52**(1), 479–487. [doi:10.1007/bf01016429](http://dx.doi.org/10.1007/bf01016429).
- <span id="page-25-1"></span>Tsallis C (1994). "What Are the Numbers That Experiments Provide?" *Química Nova*, **17**(6), 468–471.
- <span id="page-25-3"></span>Wang JP (2011). "SPECIES: An R Package for Species Richness Estimation." *Journal of Statistical Software*, **40**(9), 1–15. [doi:10.18637/jss.v040.i09](http://dx.doi.org/10.18637/jss.v040.i09).
- <span id="page-25-2"></span>Zhang Z, Huang H (2007). "Turing's Formula Revisited." *Journal of Quantitative Linguistics*, **14**(2–3), 222–241. [doi:10.1080/09296170701514189](http://dx.doi.org/10.1080/09296170701514189).

#### **Affiliation:**

Eric Marcon AgroParisTech Campus agronomique, BP 316 97310 Kourou, French Guiana E-mail: [eric.marcon@ecofog.gf](mailto:eric.marcon@ecofog.gf)

Bruno Hérault Cirad Campus agronomique, BP 316 97310 Kourou, French Guiana E-mail: [bruno.herault@ecofog.gf](mailto:bruno.herault@ecofog.gf)

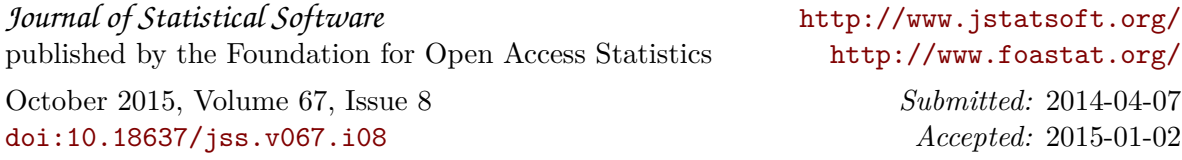